# Get all the support you need

ICT Trainings offers lots of support to help you prepare for your future.

Find a wide range of support, including official ICT preparation materials – www.icttrainnings.com/

Find quizzes and learning tips on our Facebook page – www.facebook.com/ICTtrainingsLahore

# Register now

You can take the course in a class or online on computer. Step 1: Visit ICT Trainings Centre Choose from over 50 courses. Step 2: Choose from over 50 Courses Find out about registering, costs and preparation courses. Step 3: Choose your starting date and time We have dates every month – and you can register just one week before taking your course.

## Find out more at [www.ict-trainings.com](http://www.ict-trainings.com/)

# Show you are serious about your career

Join millions of people that have selected IT and using in official/daily chores.

*ICT Certificates* to show they have the work-focused

IT and Telecom skills for career success. These high-quality international courses are developed by Industry leading professionals

Boost your employability – get the IT skills you need to access the best jobs.

Excel in business-related studies with proven IT skills.

Recognized by top local & multinationals as a quality delivering educational institution.

# Contact us

ICT Trainings Lahore

349 H/3, Johar Town Lahore Punjab Pakistan Cell: +92 321 3499131 LandLine: +92 42 35951406-7

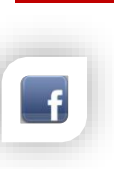

[leaflet.pdf](http://www.ict-trainings.com/curriculum/linux-rhcsa-leaflet.pdf)

Find us: website: ict-trainings.com <http://facebook.com/ICTtrainingsLahore> email: info@ict-trainings.com [www.ict-trainings.com/curriculum/linux-rhcsa-](http://www.ict-trainings.com/curriculum/linux-rhcsa-leaflet.pdf)

ICT develop and produce the most valuable range of qualifications for learners of IT and Telecom.

Over 20000 students trained in Two Decades.

Universities, employers, government, ministries and other organizations recognize us as valuable partner. ICT Trainings Institute – Engineering Your Career

# Linux - RHCSA

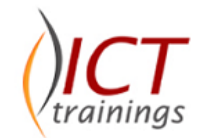

### Course Guide

The RHCSA exam is a performance-based evaluation of Red Hat Enterprise Linux system administration skills and knowledge. Candidates perform a number of routine system administration tasks and are evaluated on whether they have met specific objective criteria.

By completing RedHat track, candidate will secure following certificates:

## RedHat Certified System Administrator - RHCSA

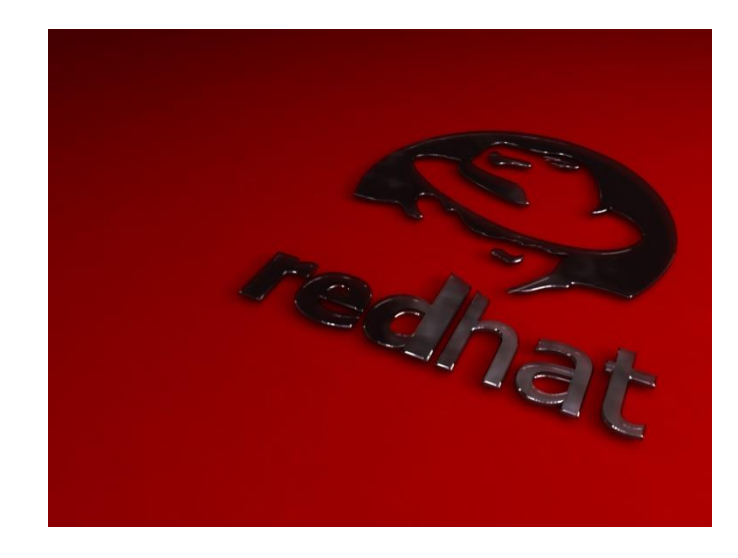

### Redhat is globally accepted exam

The Redhat exams are trusted and accepted by leading employers, educational institutions and governments worldwide.

For a full list of organizations using these market-leading exams, go to http://www.redhat.com/en/services/training

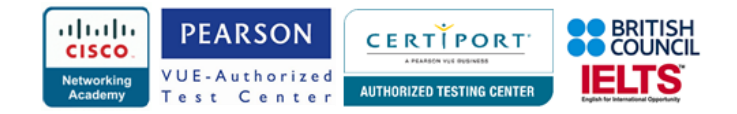

## RedHat Certified System Administrator Contents

The performance-based RHCSA exam (EX200) tests your knowledge and skill in areas of system administration common across a wide range of environments and deployment scenarios. You must be an [RHCSA](http://www.redhat.com/en/services/certification/rhcsa) to earn a [Red Hat Certified Engineer \(RHCE®\)](http://www.redhat.com/en/services/certification/rhce)  [certification.](http://www.redhat.com/en/services/certification/rhce)

### *Understand and use essential tools*

- Access a shell prompt and issue commands with correct syntax
- Use input-output redirection  $(>, \gg, ], 2>,$  etc.)
- Use grep and regular expressions to analyze text
- Access remote systems using ssh
- Log in and switch users in multiuser targets
- Archive, compress, unpack, and uncompress files using tar, star, gzip, and bzip2
- Create and edit text files
- Create, delete, copy, and move files and directories
- Create hard and soft links
- List, set, and change standard ugo/rwx permissions
- Locate, read, and use system documentation including man, info, and files in /usr/share/doc

### *Operate running systems*

- Boot, reboot, and shut down a system normally
- Boot systems into different targets manually
- Interrupt the boot process in order to gain access to a system
- Identify CPU/memory intensive processes, adjust process priority with renice, and kill processes
- Locate and interpret system log files and journals
- Access a virtual machine's console
- Start and stop virtual machines
- Start, stop, and check the status of network services
- Securely transfer files between systems

#### *Configure local storage*

- List, create, delete partitions on MBR and GPT disks
- Create and remove physical volumes, assign physical volumes to volume groups, and create and delete logical volumes
- Configure systems to mount file systems at boot by Universally Unique ID (UUID) or label
- Add new partitions and logical volumes, and swap to a system non-destructively

## *Create and configure file systems*

- Create, mount, unmount, and use vfat, ext4, and xfs file systems
- Mount and unmount CIFS and NFS network file systems
- Extend existing logical volumes
- Create and configure set-GID directories for collaboration
- Create and manage Access Control Lists (ACLs)
- Diagnose and correct file permission problems

#### *Deploy, configure, and maintain systems*

- Configure networking and hostname resolution statically or dynamically
- Schedule tasks using at and cron
- Start and stop services and configure services to start automatically at boot
- Configure systems to boot into a specific target automatically
- Install Red Hat Enterprise Linux automatically using Kickstart
- Configure a physical machine to host virtual guests
- Install Red Hat Enterprise Linux systems as virtual guests
- Configure systems to launch virtual machines at boot
- Configure network services to start automatically at boot
- Configure a system to use time services
- Install and update software packages from Red Hat Network, a remote repository, or from the local file system
- Update the kernel package appropriately to ensure a bootable system
- Modify the system bootloader

#### *Manage users and groups*

- Create, delete, and modify local user accounts
- Change passwords and adjust password aging for local user accounts
- Create, delete, and modify local groups and group memberships
- Configure a system to use an existing authentication service for user and group information

#### *Manage security*

- Configure firewall settings using firewall-config, firewallcmd, or iptables
- Configure key-based authentication for SSH
- Set enforcing and permissive modes for SELinux
- List and identify SELinux file and process context
- Restore default file contexts
- Use boolean settings to modify system SELinux settings
- Diagnose and address routine SELinux policy violations

### *Practical Approach*

• The real-time examples will be given throughout the lectures.

#### www.ict-trainings.com/curriculum/linux-rhcsa-leaflet.pdf